## Traversare

Faimosul Neo trebuie să traverseze o încăpere plină de agenți. Incăperea are forma unei matrici de N linii și M coloane. În unele locuri în încăpere se află stâlpi, pe care atât Neo cât și agenții sunt obligați să îi ocolească. Neo pornește dintr-o celulă aflată pe prima coloană. Se consideră că el reușește să traverseze încăperea dacă ajunge într-o celulă de pe ultima coloană a matricii, fără a fi interceptat de agenti.

Atât Neo cât și agenții se pot deplasa, într-o unitate de timp, din celula în care se află, în oricare din cele opt celule vecine (cu conditia de a nu părăsi suprafața încăperii). În fiecare unitate de timp atât Neo cât și fiecare din agenți poate face maxim un pas. Un agent îl interceptează pe Neo dacă reușește ca la finalul unui moment de timp, după ce toți și-au făcut mutările, să se afle în aceeași celulă cu Neo.

Agenții anticipează perfect mișcările lui Neo. Ei știu dinainte traiectoria aleasă de Neo, oricare ar fi aceasta, și colaborează între ei pentru a-l intercepta. Dacă există o șansă cât de mică de a-l intercepta, ei nu vor da gres. Este suficient ca unul singur dintre agenti să îl intercepteze pe Neo pentru ca acesta să fie capturat. Scrieți un program care determină un drum pe care Neo poate să îl parcurgă fără a fi interceptat.

Datele de intrare se citesc din fisierul travers. in. Pe prima linie se găsesc N și M, dimensiunile încăperii. Pe următoarele N linii este codificată harta încăperii, astfel: '.' reprezintă o celulă liberă prin care se poate circula, 'x' reprezintă un stâlp, ' $\Lambda$ ' reprezintă poziția de pornire a unui agent, iar 'N' reprezintă poziția de pornire a lui Neo (întotdeauna de pe prima coloană). N și  $M$ nu vor fi mai mari de 100, iar numărul de agenți nu va fi mai mare de 10.

Drumul pe care trebuie să îl parcurgă Neo trebuie scris în fișierul travers.out. Întâi scrieți lungimea drumului, iar în continuare scrieți coordonatele celulelor prin care trece Neo. Dacă nu există nici un drum, scrieți în fișier textul "Neo nu are nici o sansa". Numerotarea liniilor și coloanelor începe de la zero. Pozitia de pornire va fi și ea inclusă în drum.

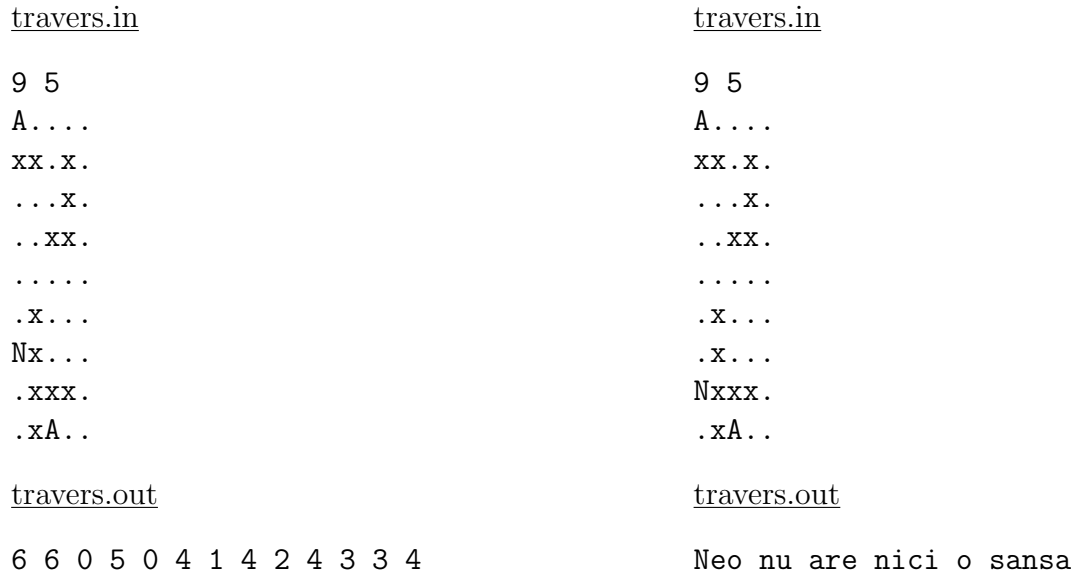